# **Elsevier Clinical Solutions**

# STATdx Radiology Diagnostic Decision Support Amirsys

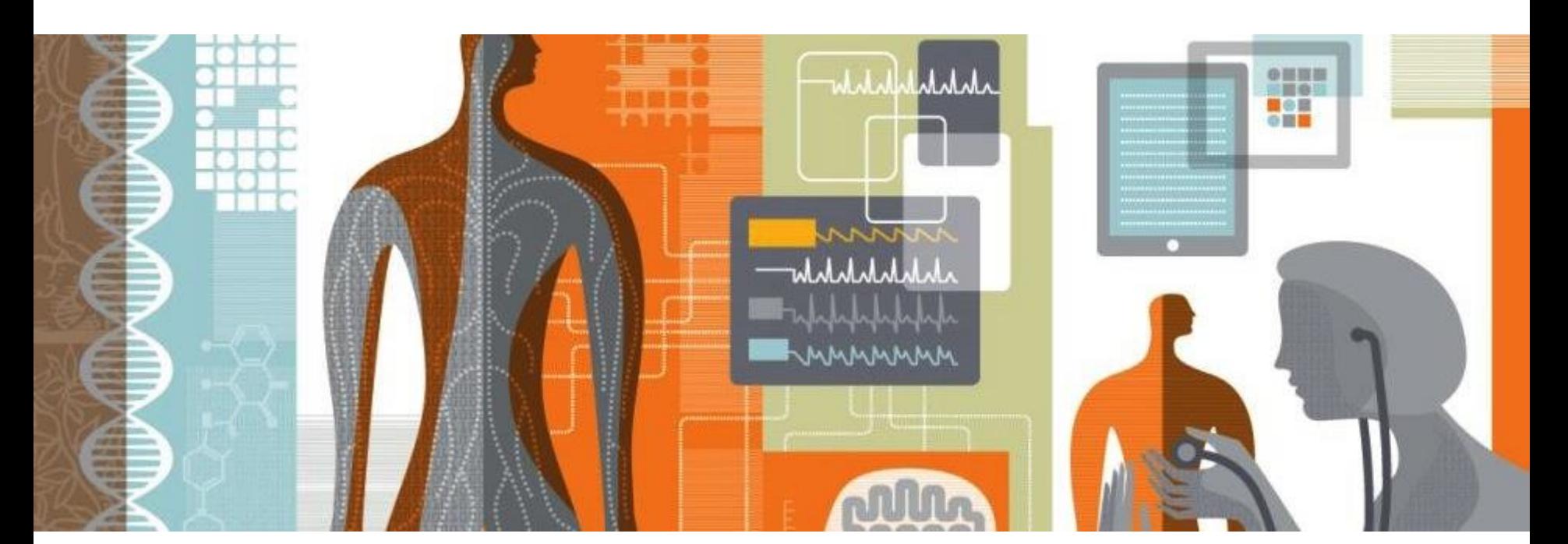

Account Manager 0905-129-301 v.chen@elsevier.com

# Elsevier Clinical Solutions 2022 Vivian Chen陳品蓉<br>Account Manager Forwering Knowledge

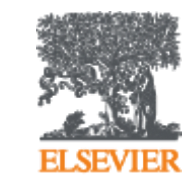

# **Homepage STATdx**

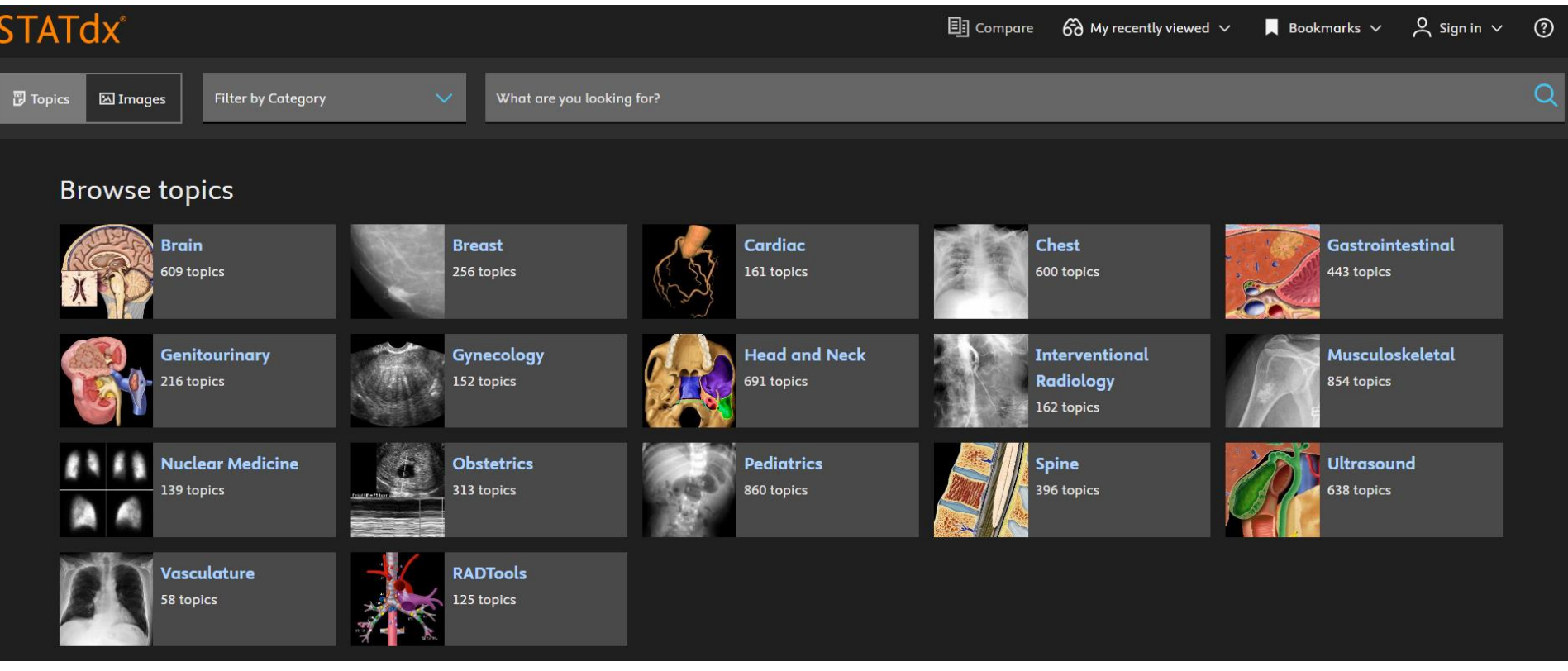

### **Search box with autofill:**

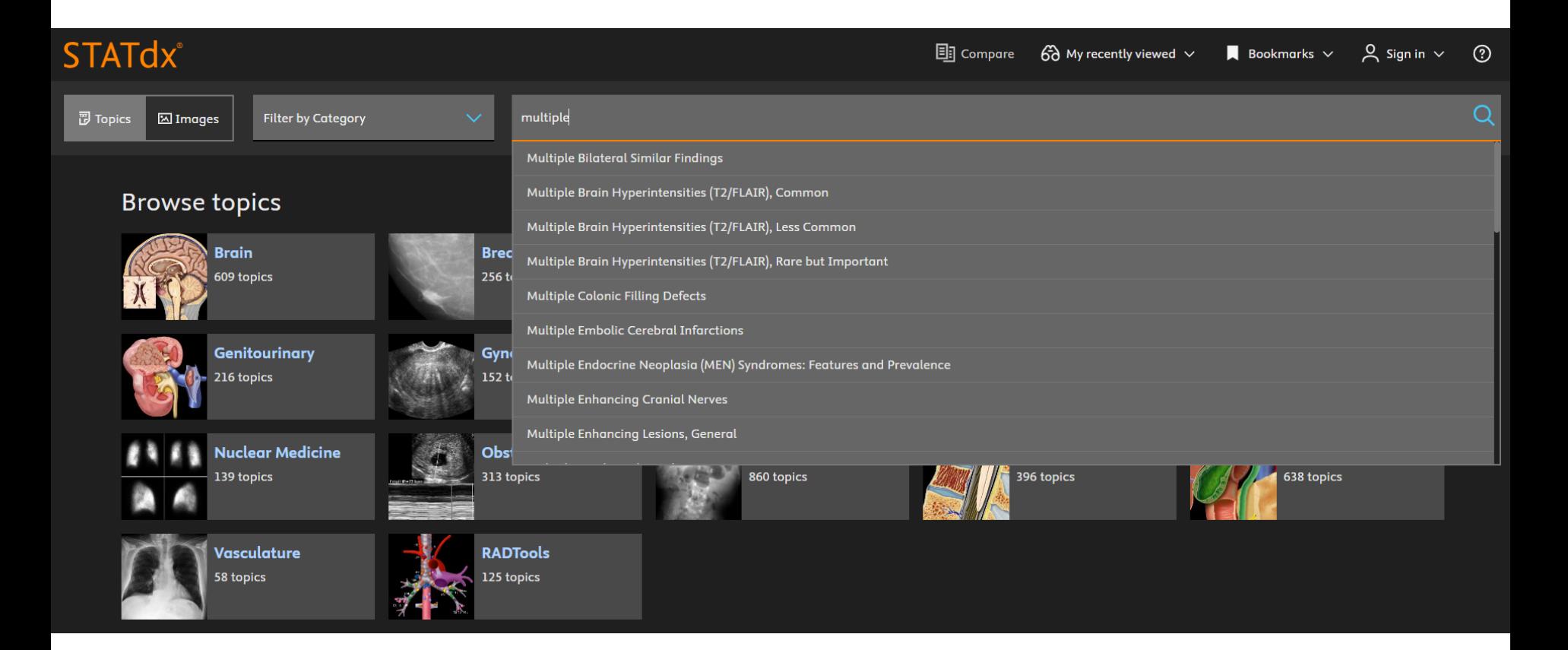

## **Search result and filtered by category brain only**

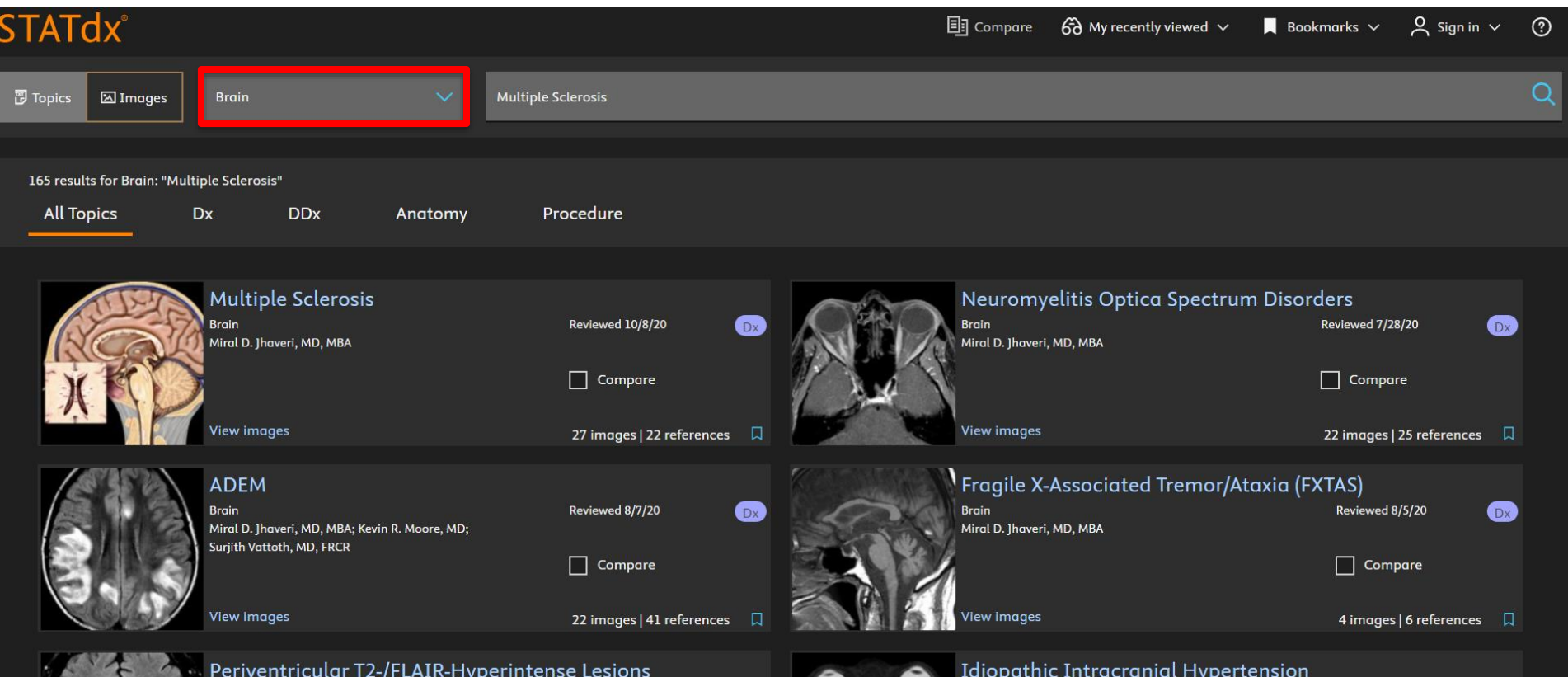

## **Overview of the DDx (separate preview possible for Dx)**

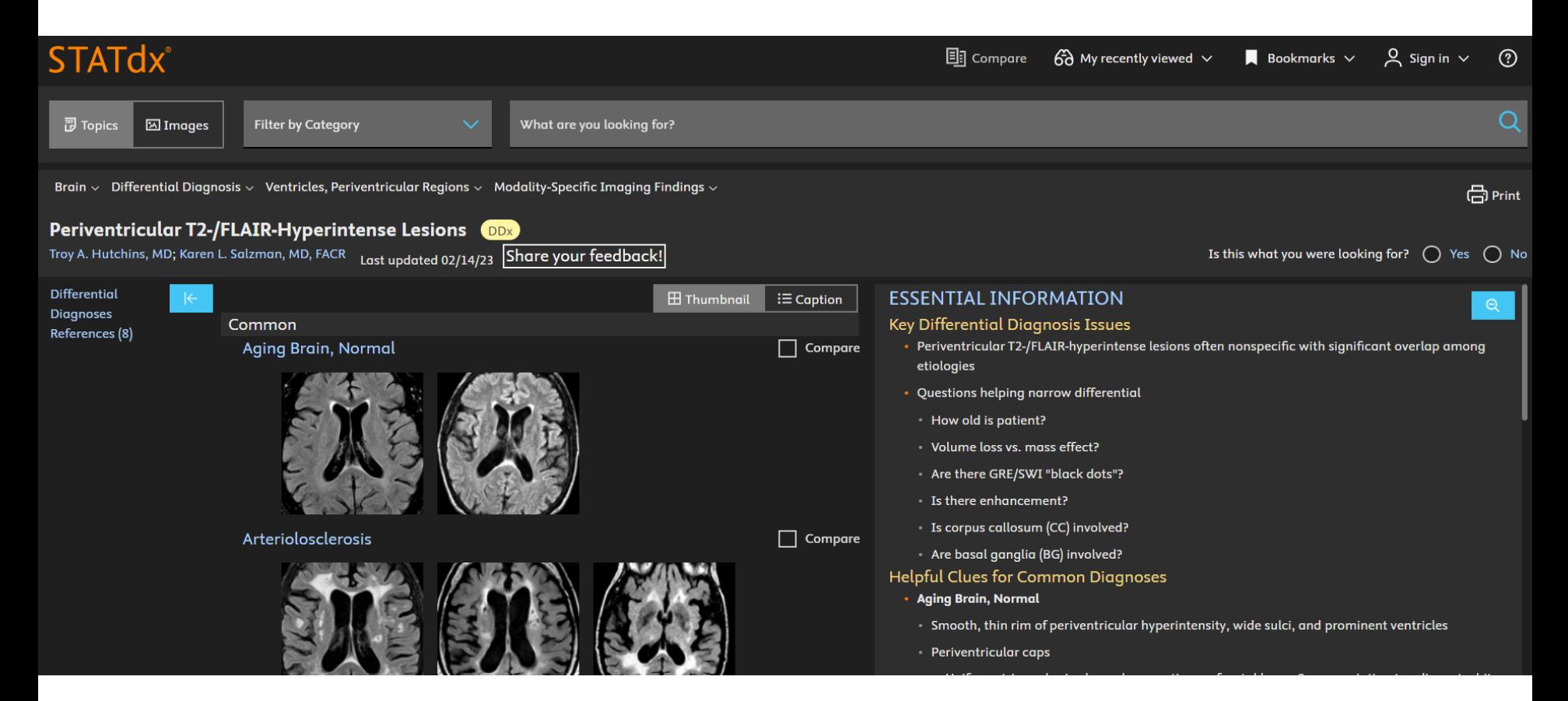

# **Selection of 3 different Dx's for comparison (orange mark)**

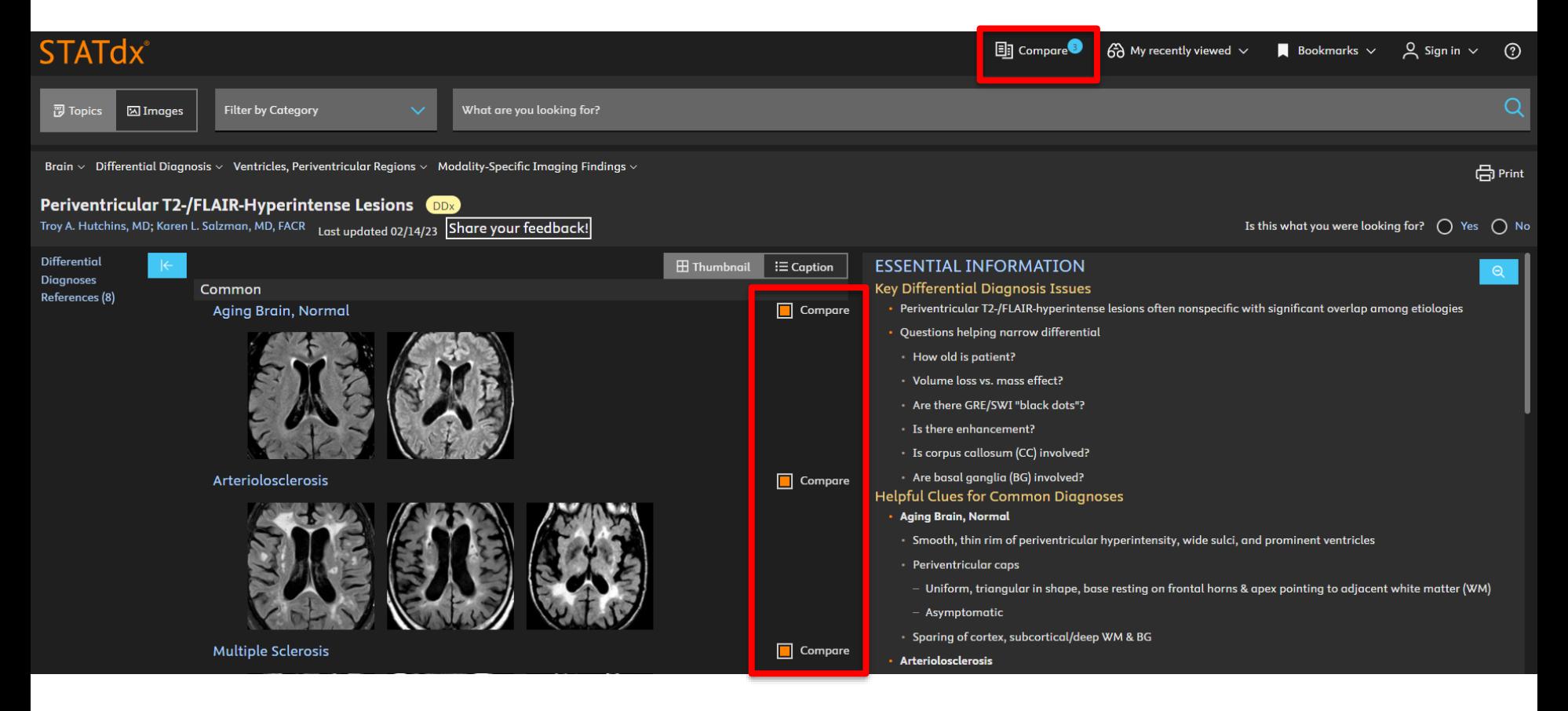

## **Compare mode (images, but click text, see next screen)**

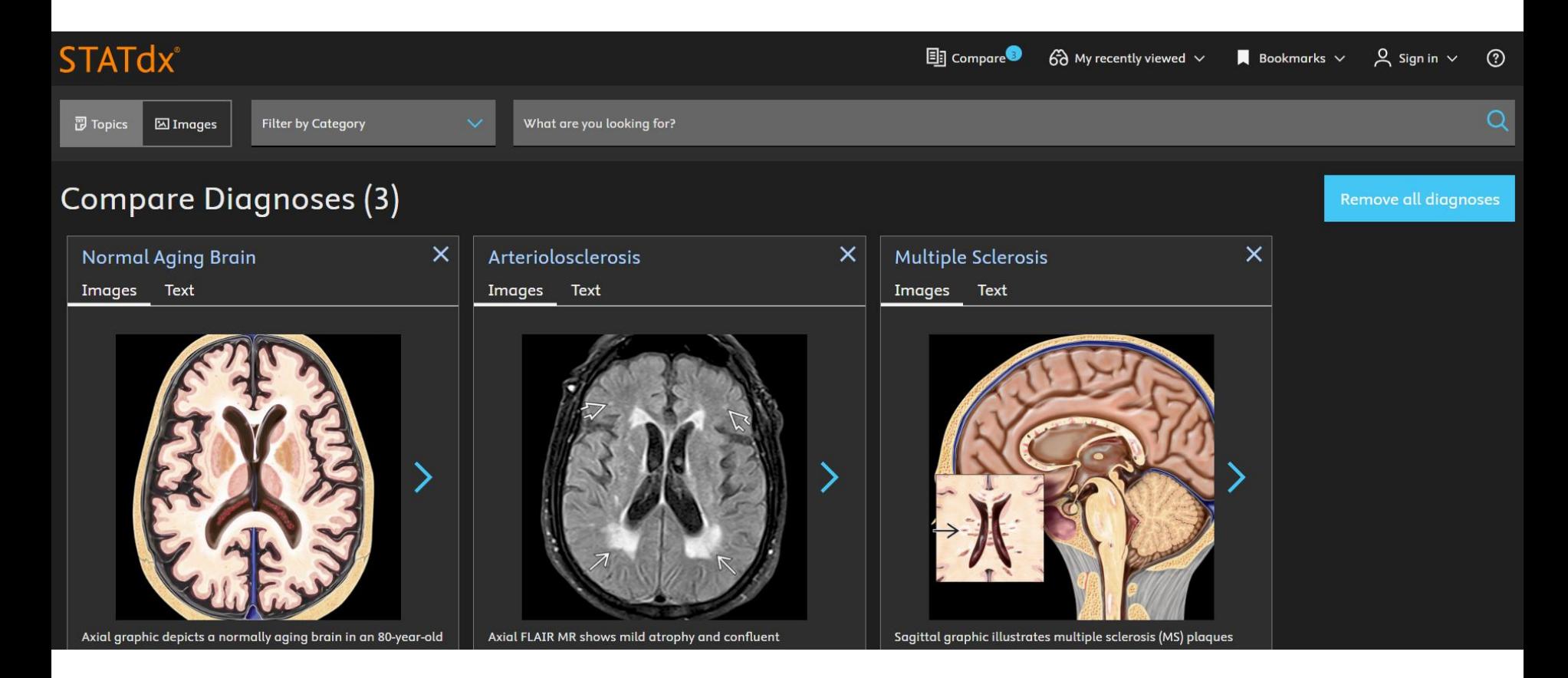

## **Compare by text / facts and dismiss or select Dx**

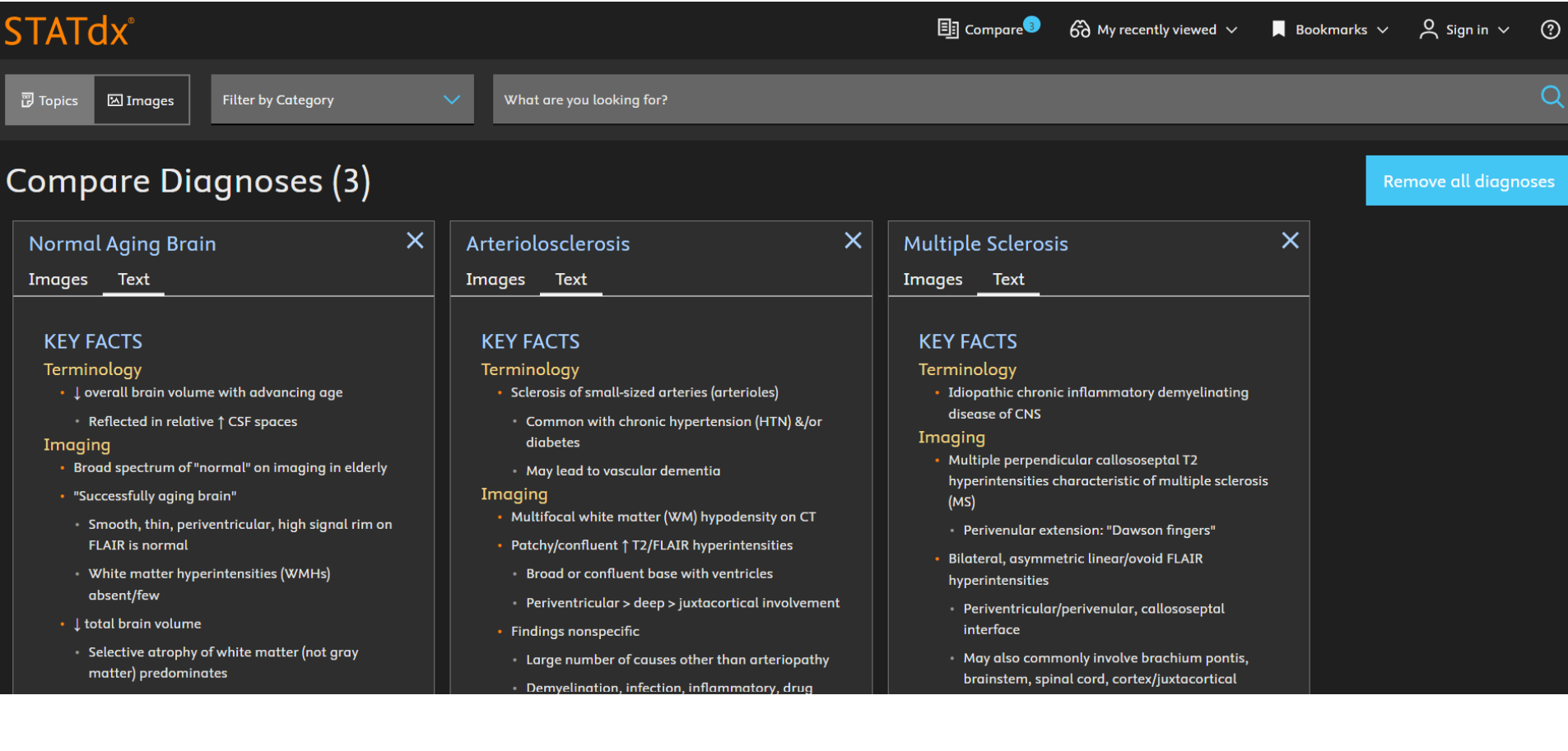

## **Dx of MS, with table of content (middle of the screen)**

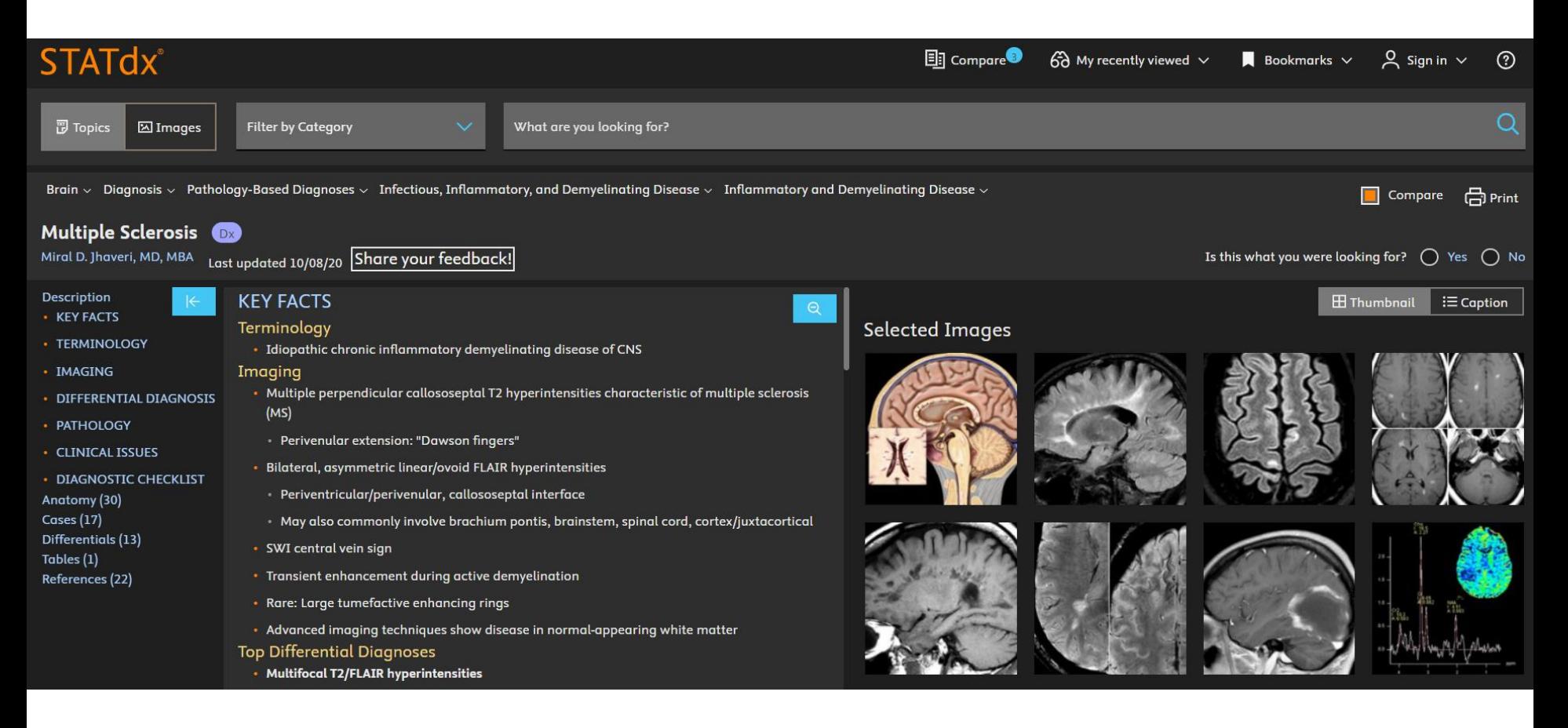

### **Selected references which will link out to Pubmed**

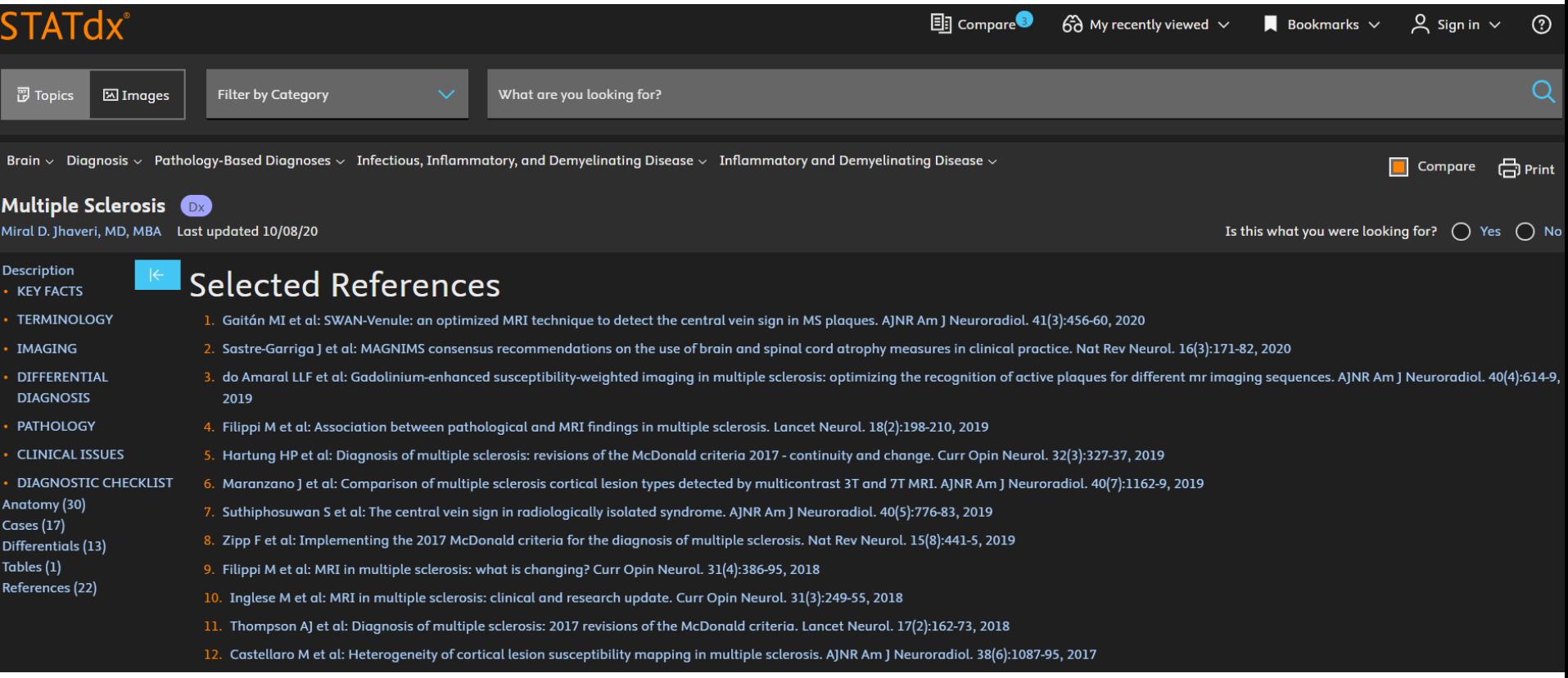

# **PubMed via Linkout of STATdx**

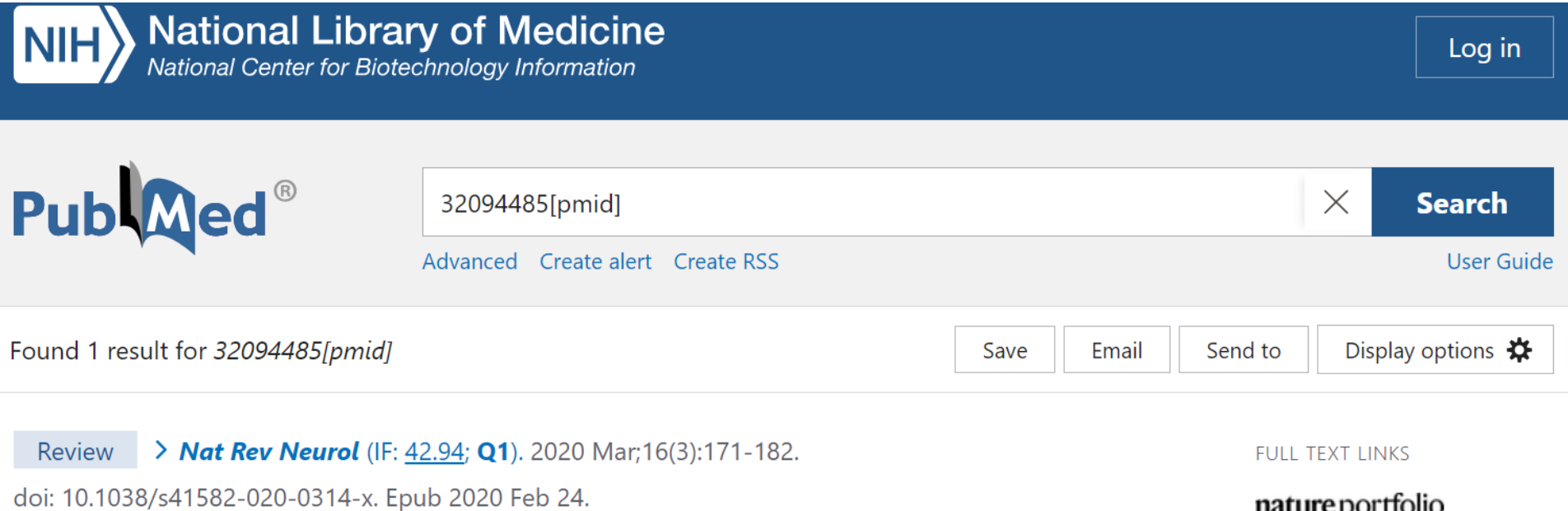

### **MAGNIMS** consensus recommendations on the use of brain and spinal cord atrophy measures in clinical practice

Jaume Sastre-Garriga<sup>1</sup>, Deborah Pareto<sup>2</sup>, Marco Battaglini<sup>3</sup>, Maria A Rocca<sup>4</sup>, Olga Ciccarelli<sup>56</sup>, Christian Enzinger<sup>7</sup>, Jens Wuerfel<sup>8</sup>, Maria P Sormani<sup>9</sup> <sup>10</sup>, Frederik Barkhof<sup>6</sup> <sup>11</sup> <sup>12</sup>, Tarek A Yousry <sup>5</sup> <sup>13</sup>, Nicola De Stefano<sup>3</sup>, Mar Tintoré<sup>14</sup>, Massimo Filippi<sup>4 15</sup>, Claudio Gasperini<sup>16</sup>, Ludwig Kannos<sup>17</sup> Jordi Río<sup>14</sup> Jette Frederiksen<sup>18</sup> Jackie Palace<sup>19</sup> Hugo Vrenken<sup>11</sup>

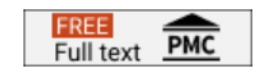

#### **ACTIONS**

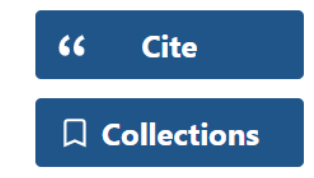

## **Different Cases with preview on the right**

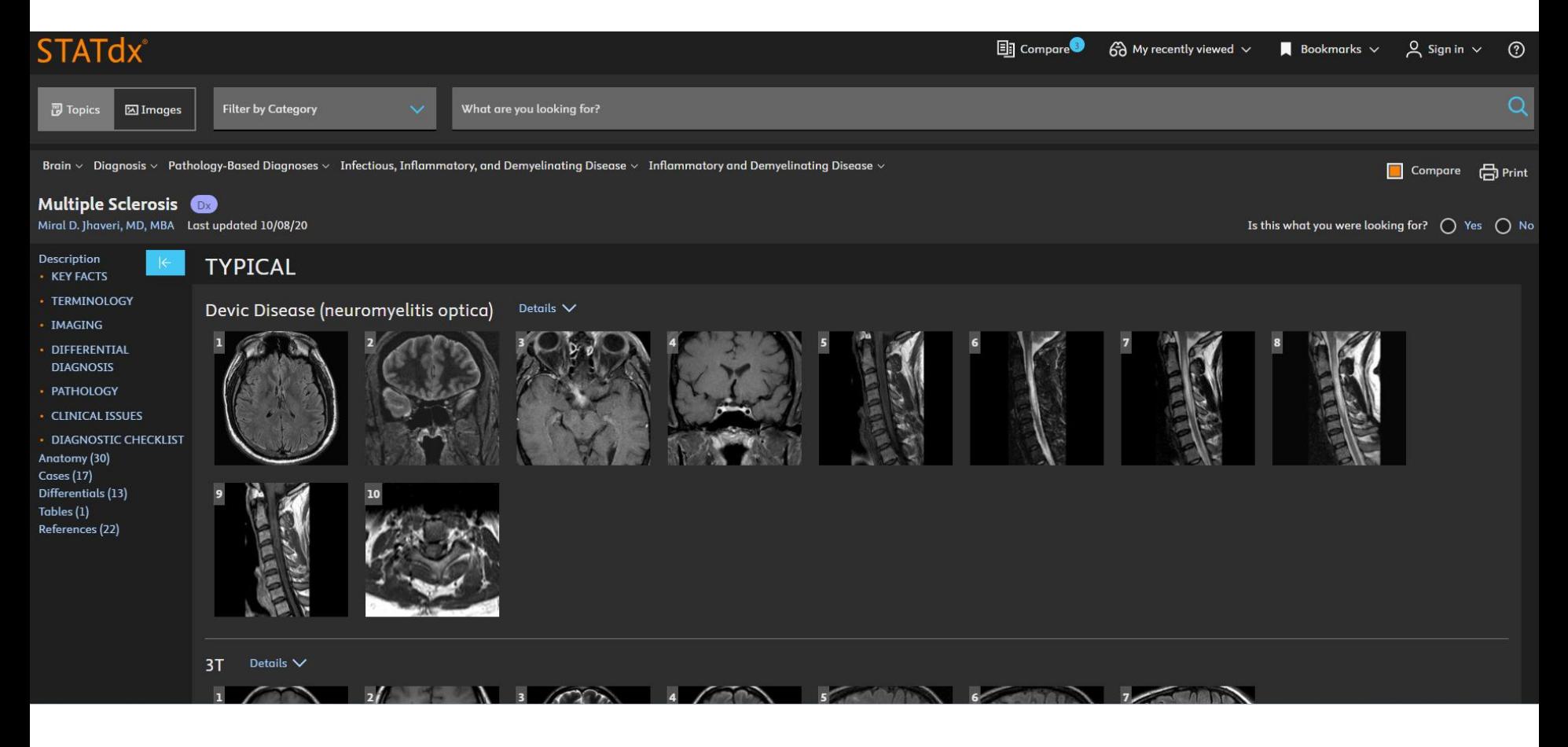

### **Enlarging Images with image captions and PPT**

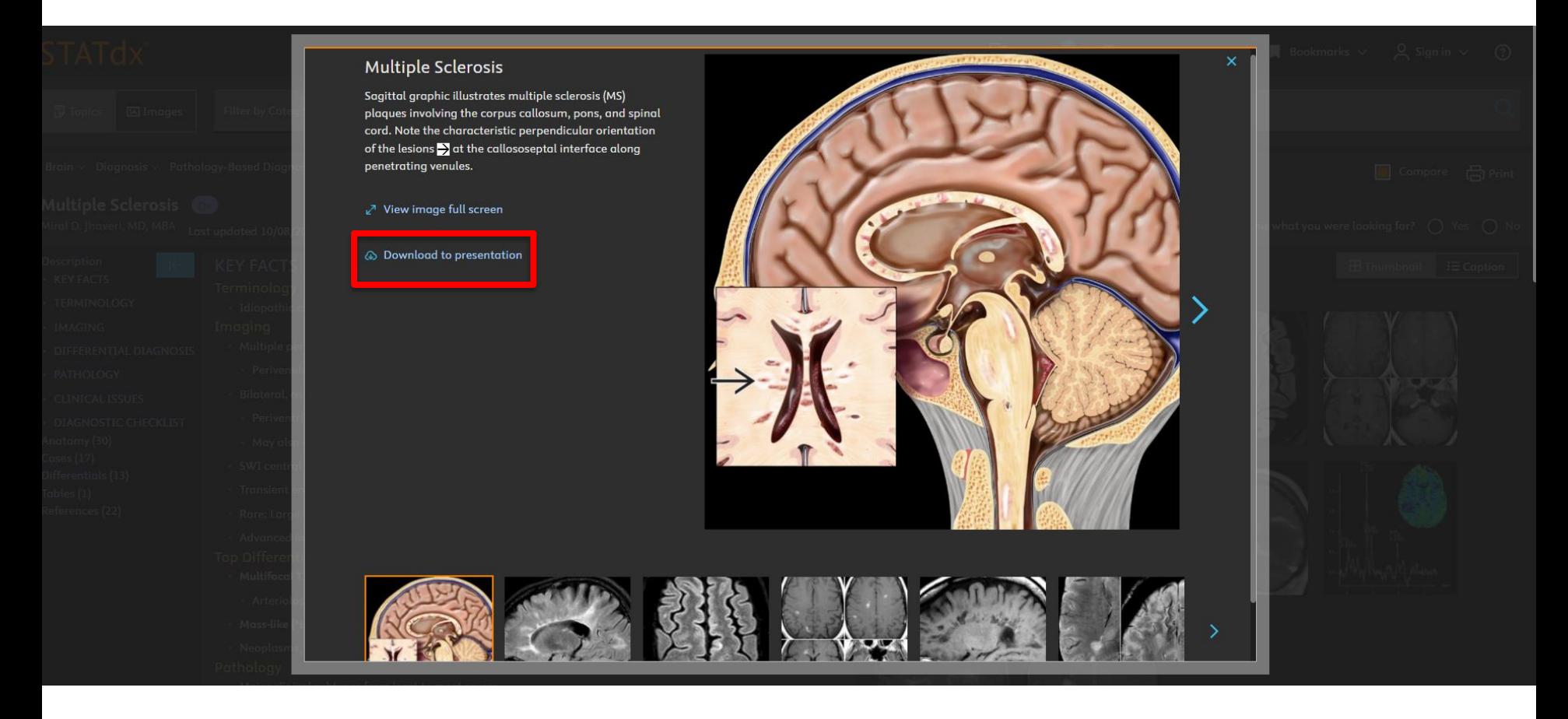

### **Exported to PowerPoint within two clicks**

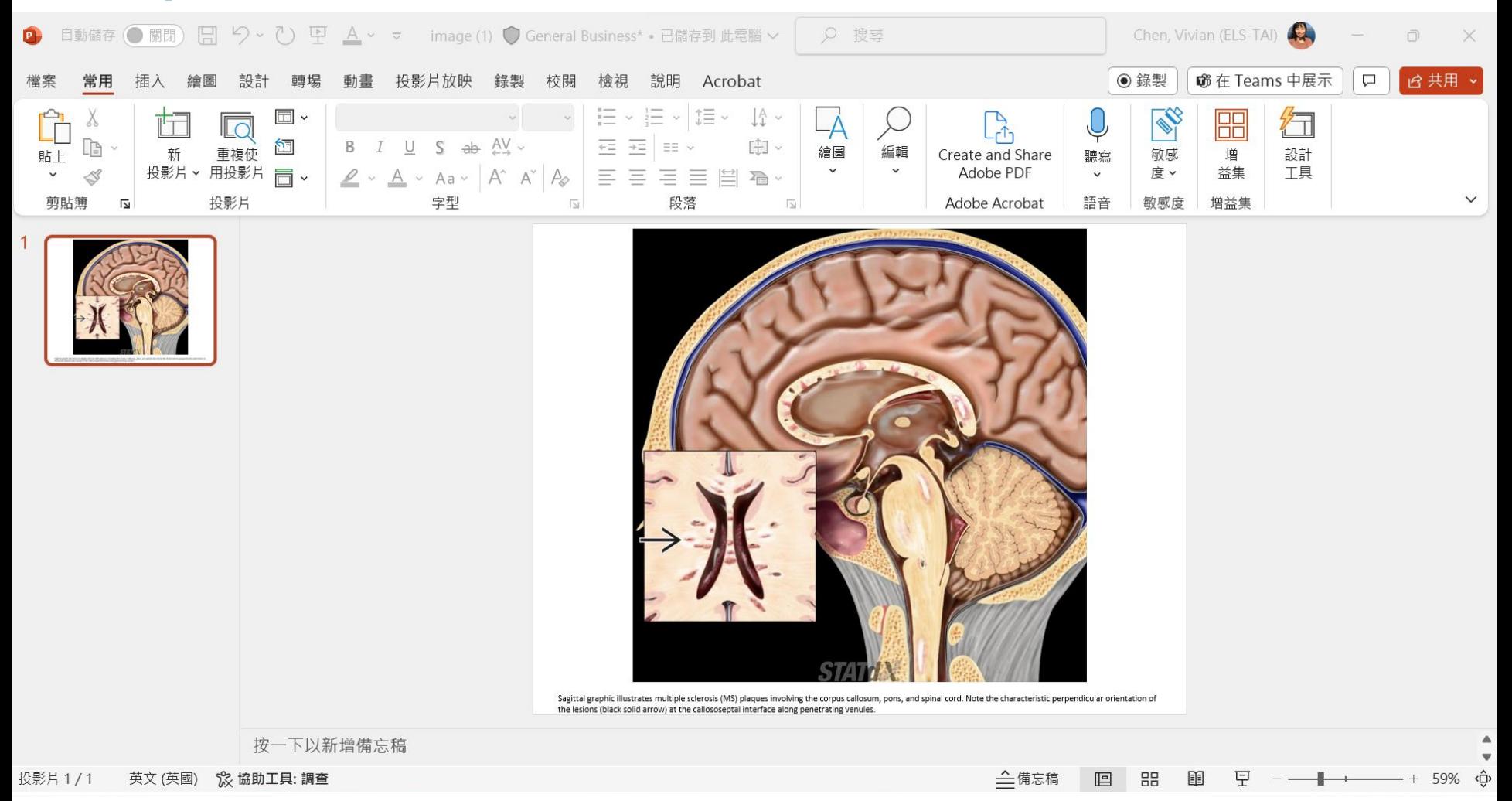

# **Browsing: Diagnosis / DDx / Anatomy and filter by type**

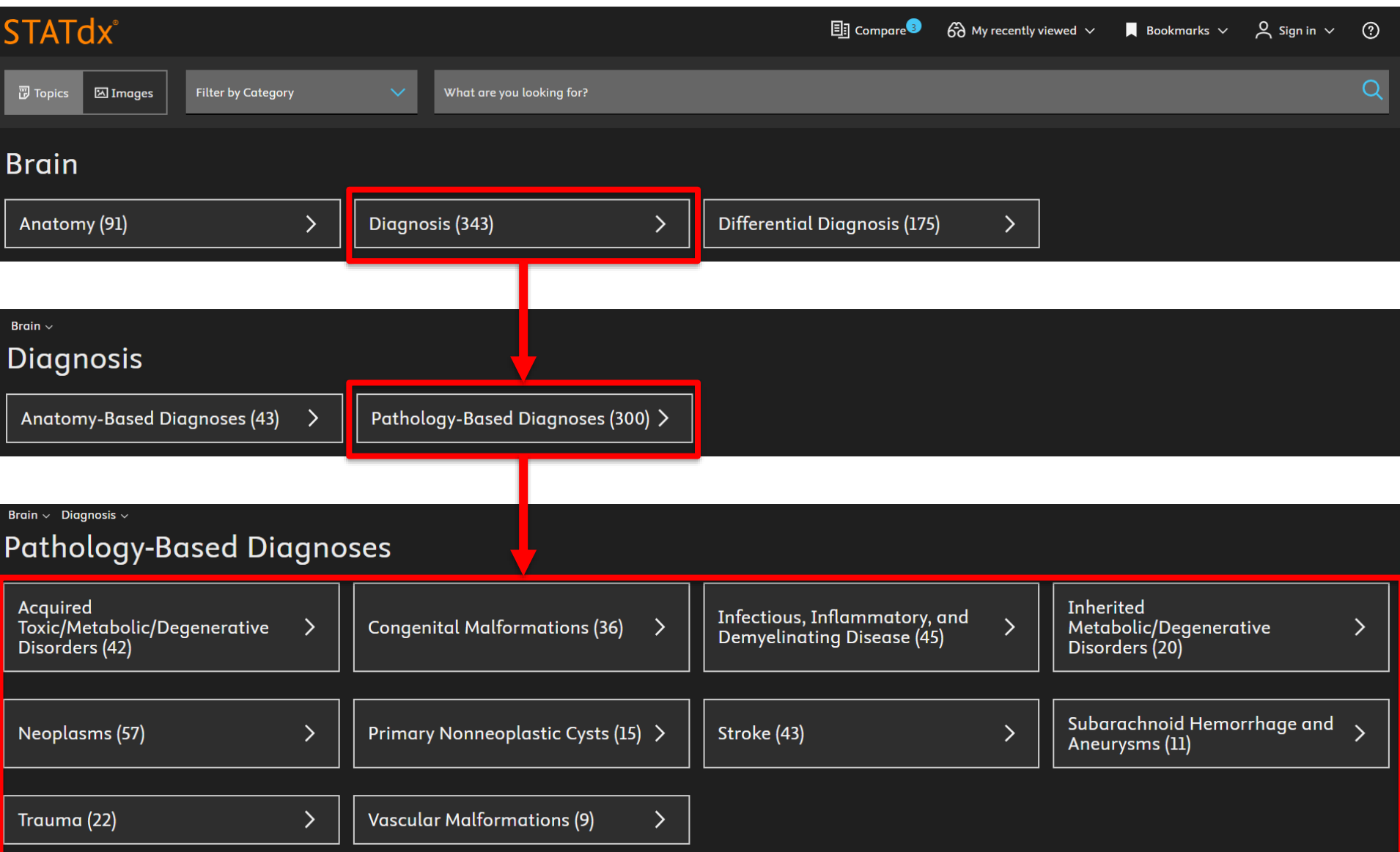

# **Bookmarks (The Blue icon)**

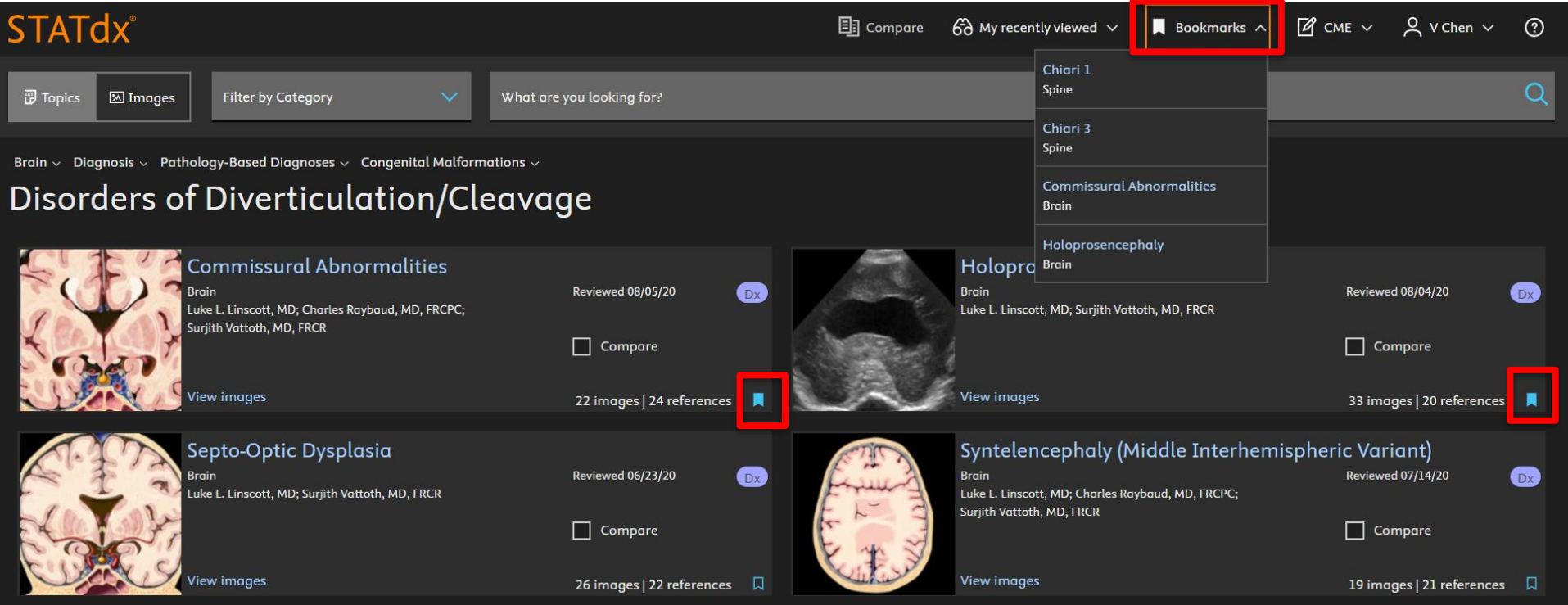

### **Recently viewed / Updated**

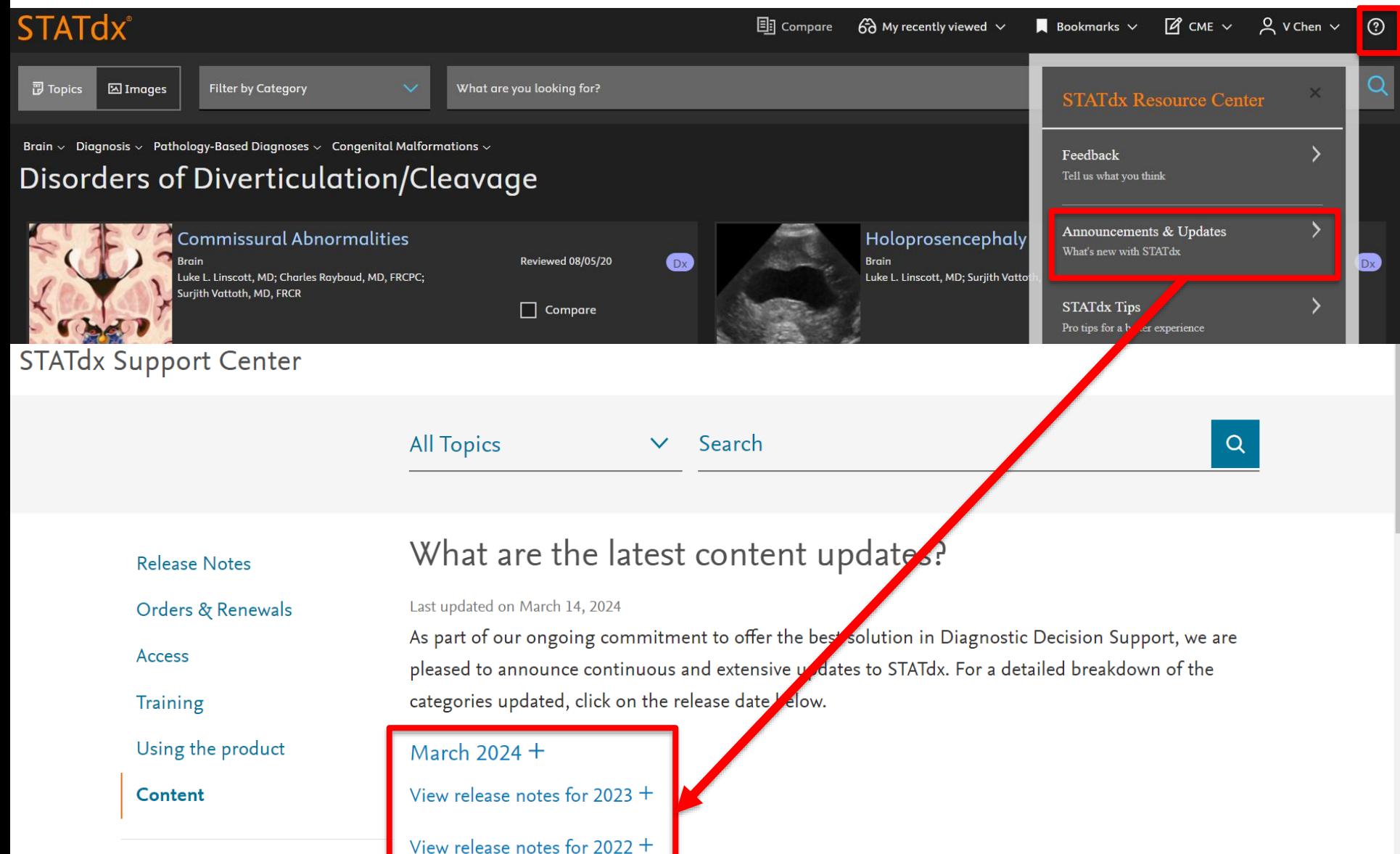

# **Searching only for images**

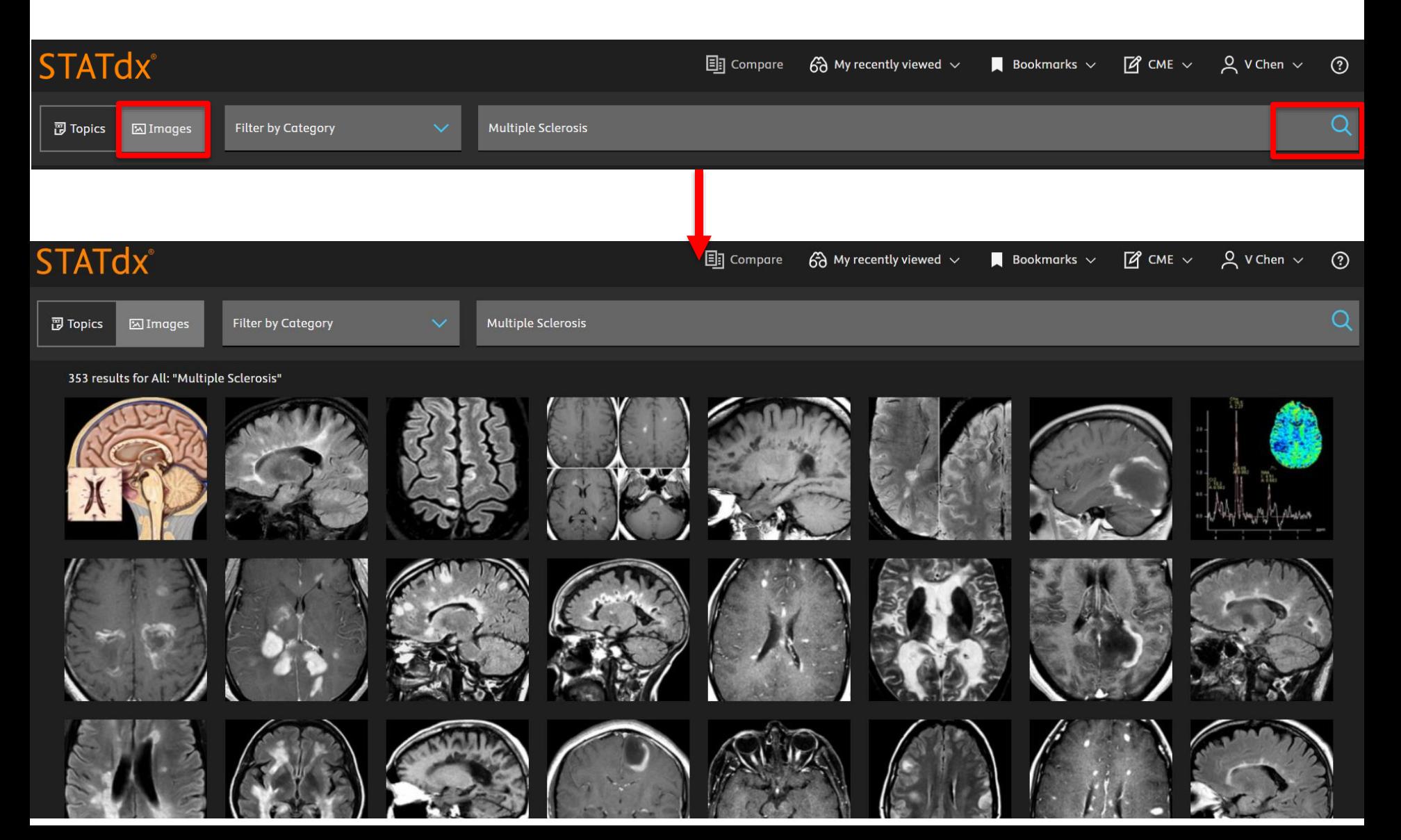

# **TNM Classification of Malignant Tumors** (**TNM**)

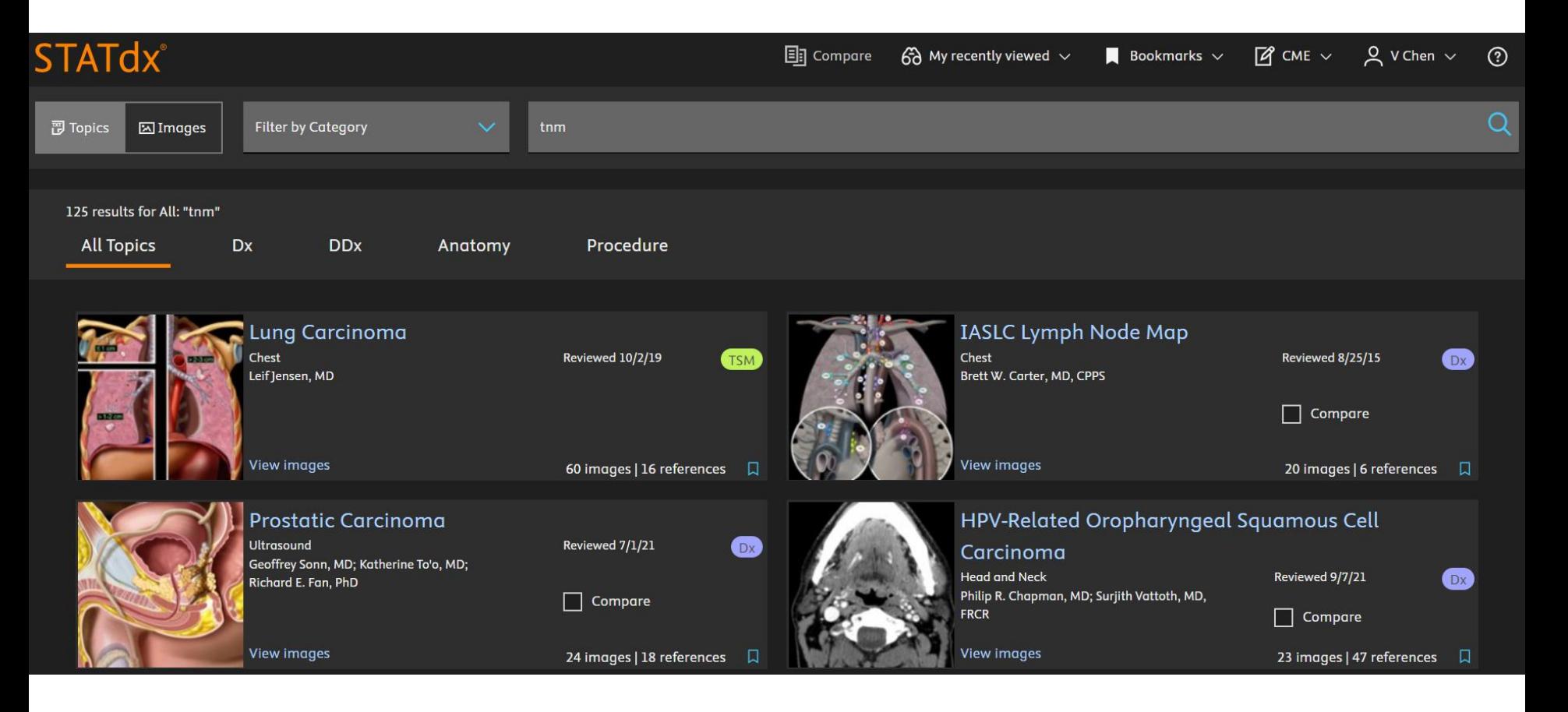

# **Biopsy procedure**

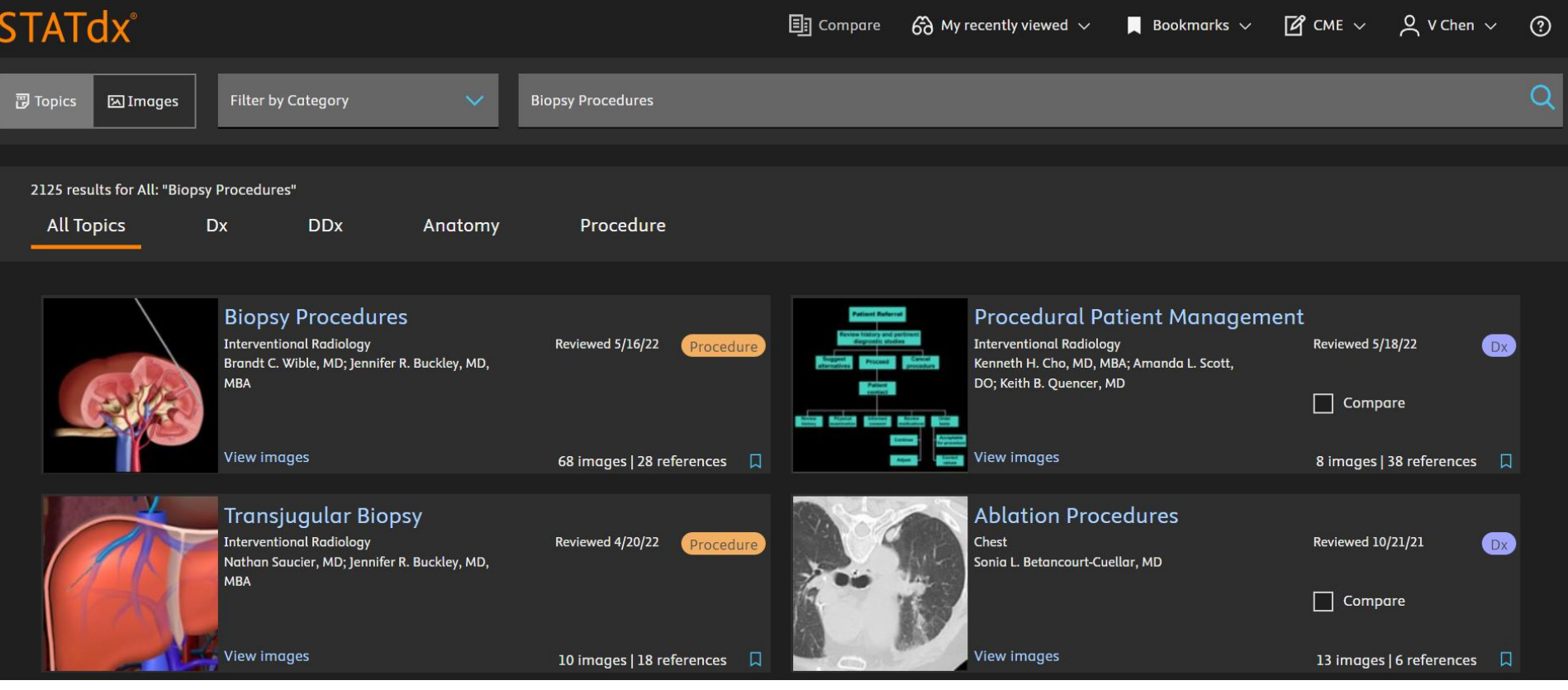

### **Overview with same Table of Content / Structure**

#### **Biopsy Procedures** Procedure

Jennifer R. Buckley, MD, MBA; Brandt C. Wible, MD Last updated 05/16/22 Share your feedback!

- Description · KEY FACTS
- · TERMINOLOGY
- · PREPROCEDURE
- · PROCEDURE
- · POST PROCEDURE
- OUTCOMES
- References (28)

#### **KEY FACTS**

#### Terminology

- Nonfocal (random) biopsy: Biopsy of organ parenchyma to assess diffuse disease
- Focal (targeted) biopsy: Biopsy of discrete lesion

#### Preprocedure

#### • Indications

- · Diagnose, stage, &/or grade diffuse disease
- · Evaluate lesion of unknown or indeterminate etiology
- Grading &/or staging of malignancy

#### Procedure

- Shortest route that avoids intervening structures
- FNA &/or core biopsy
- Coaxial-needle technique minimizes number of passes through overlying tissues

 $\alpha$ **Selected Images** 

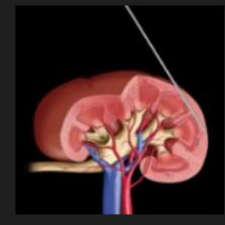

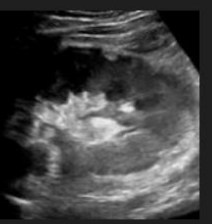

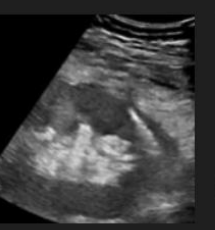

Is this what you were looking for?  $\bigcap$  Yes  $\bigcap$  No

**H** Thumbnail

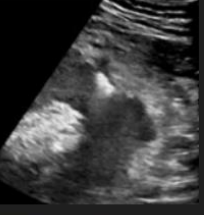

 $\equiv$  Caption

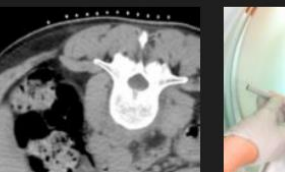

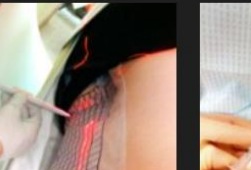

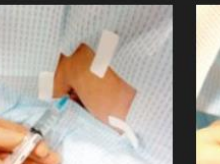

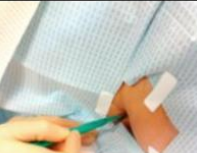

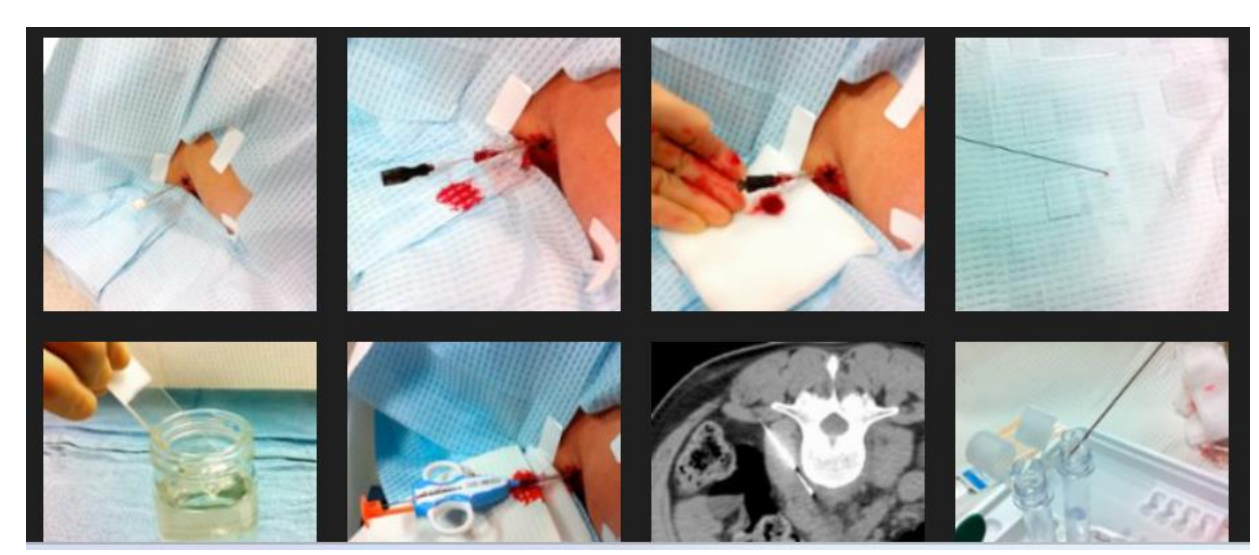

### **Images of the procedure itself**

#### Step-by-Step: Skin Nick

A skin nick is made using a #11 scalpel to facilitate insertion of a 17-gauge introducer needle.

- ∠<sup>n</sup> View image full screen
- **△** Download to presentation

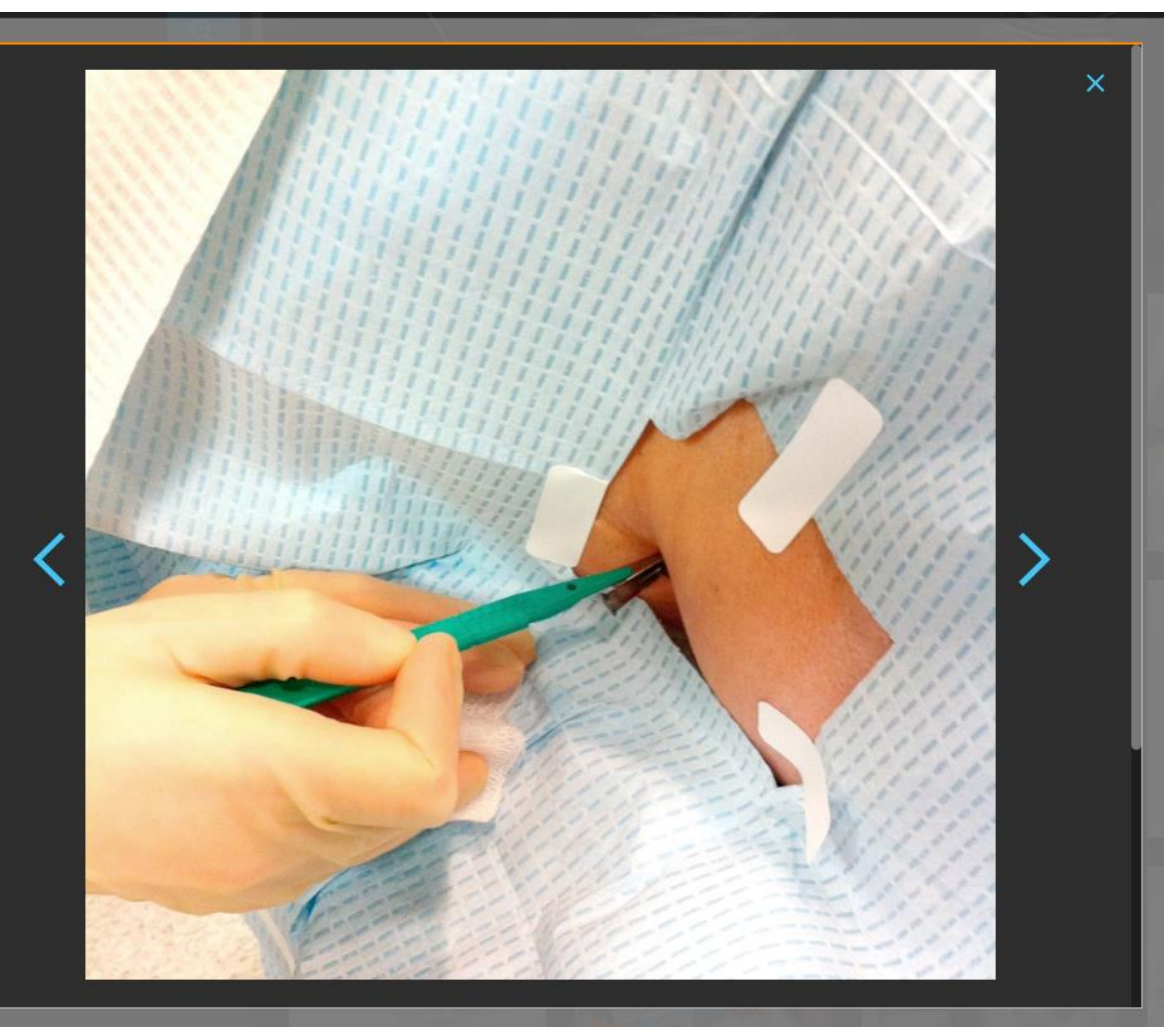

## **Bone Age Calculator**

#### **Bone Age Calculator**

#### **Background Information**

Assessment of a patient's bone age is frequently performed in children and adolescents in order to evaluate patient growth and to diagnose and manage certain pediatric syndromes or endocrine disorders. Advanced or delayed skeletal maturation can be determined using radiographic imaging of the hand and correlated with clinical course. This calculator provides a means of comparing the chronological age of a child to a standard atlas of skeletal development. Standardized values were compiled from studies compiled by Greulich and Pyle in which they assessed gender-specific skeletal age. These studies compiled mean skeletal ages for successive chronological ages by using between 68 and 201 subjects per age group.

#### Clues for assessment of hand-films:

- Infancy or early childhood: presence or absence of certain carpal/epiphyseal ossification centers -Puberty to late adolescence: degree of fusion of epiphyses with their shafts
- Assess bones in a regular sequence: distal ends or radius/ulna, carpals, metacarpals, phalanges
- · Carpals should also be studied in regular order: capitate, hamate, triquetral, lunate, scaphoid, trapezium, trapezoid, pisiform

#### Caclulating bone age:

- Step 1: Choose the gender of the patient and input the chronological age in months.
- Step 2: Scroll through a radiographic filmstrip of gender-specific images to find the closest match to your patient's radiograph.
- Step 3: The bone age and standard deviation of your study will be calculated and graphed on a skeletal age chart using standar
- Step 4: A blank standardized chart may be download (pdf) and placed in a patient's file to chronicle the progression during subs

Male Chart Female Chart

#### Start by choosing the gender and inputting the chronological age of the patient in mor

Female:  $\bullet$ Male:  $\bullet$ **Chronological age:** years months

Continue to next step...

References

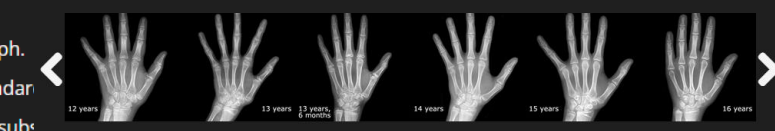

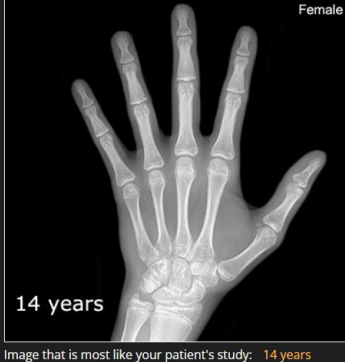

Patient Age: 168 months (14 years, 0 months) Gender: Female Bone age: 168 month **Standard deviation:** 

# **STATdx隨堂考-1**

# 1. STATdx影像醫學資料庫之功能,下列何者為**非**?

- A. 同時比較數個搜尋主題相關的疾病專論應點選Compare專著文獻
- B. 比較搜尋主題可利用filter功能
- C. 欲進行搜尋介面語言的切換可點選Settings
- D. Recently Updated可查看系統近期更新內容

# **STATdx隨堂考-2**

# 2. 以下針對STATdx資料庫的功能描述,下列何者為**非**?

A. 匯出圖片成簡報檔應點選 "Download to Presentation" B. 點選"加號放大鏡"按鍵是為了放大圖片以方便觀看 C. 輸出搜尋主題內容的網頁檔,應點選網頁右上方的"Print" D. 下載搜尋主題內容的網頁檔,應點選"加號放大鏡"

# **STATdx隨堂考-3**

# 3. STATdx的資料引用論述,下列何者為**非**?

### A. 版權所有者Elsevier

- B. 因為有訂購, 任何使用方式皆不須標示
- C. 如引用內容來自特定專論的特定參考文獻,直接引用該reference
- D. 做期刊文章引用, 依各期刊參考文獻收錄規定
- E. 做presentation引用,可標示引用來自Elsevier, STATdx、特定專 論題名、作者名稱、及置放專論URL於最後